**AutoCAD Activation Code PC/Windows 2022 [New]**

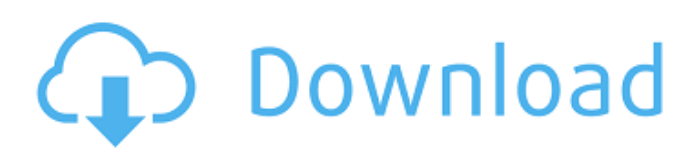

## **AutoCAD Crack+ With Serial Key Free For Windows**

I found a YouTube clip of one of the original (1982) AutoCAD training courses. It was produced by Master Control Software. It's a pretty cool clip, and the intro theme song fits the 1970's feel. I really like the environment of it it's just a nice feeling. In 1982, when AutoCAD first appeared, the PC was just beginning to emerge as a platform for applications. It was an exciting time and Autodesk was definitely marketing something very special. By the way, did you know that Chris Martin of Coldplay was a technical director at Autodesk at the time of the development of AutoCAD? He was running a show called Imagine: Inspiration that ran for two years, in the early 90's. Check it out. You can get some great videos from it, including interviews with Rick Hansen, Pat Conroy, Neil Gaiman, Tom Hanks, etc. In 1983, a 2-D drafting version of AutoCAD was introduced and the 3-D versions, AutoCAD LT, were released in 1985. In the late 1980's Autodesk introduced a series of products which are still used today. Autodesk is based in San Rafael, California. They are an American company. The beta version of AutoCAD is from 1982. The original release of AutoCAD was called "AutoCAD Version 1". It was released in 1982. AutoCAD continued to evolve over the years. Here's the original AutoCAD graphics control panel. It's pretty simple - and this will get much more complicated. AutoCAD has existed in two different versions since it's first release in 1982. The first one was called AutoCAD 1982 version 1. It was released in December of 1982. It's available on the internet for anyone who wants to learn AutoCAD. I'm going to use the version 1 software as an example, as we go through this tutorial. The version 1 software, from 1982, is the reason I started this website in the first place. AutoCAD 1982 version 1 AutoCAD 1982 version 1 was first released in 1982. Autodesk was selling that version of AutoCAD for \$2,000.00 and it came on a microcomputer called an Apple II. The Apple II is not as

**AutoCAD Crack + Download**

For a list of some of these plugins see: AutoCAD Cracked Accounts Plugins. Version history Version 1.0 - 1982 Version 1.1 - 1985 Version 1.5 - 1988 Version 1.8 - 1994 Version 1.9 - 1995 Version 2.0 - 1997 Version 2.2 - 1999 Version 2.3 - 2000 Version 2.5 - 2003 Version 2.5.1 - 2004 Version 2.6 - 2007 Version 2.7 - 2007 Version 2.8 - 2008 Version 2.9 - 2009 Version 2.10 - 2010 Version 2.11 - 2011 Version 2.12 - 2012 Version 2.13 - 2013 Version 2.14 - 2014 Version 2.15 - 2015 Version 2.15.1 - 2016 Version 2.16 - 2018 See also Comparison of CAD editors References External links Category:1982 software Category:Computer-aided design software Category:Autodesk Category:Products and services discontinued in 2017 Category:Programming languages created in 1982 Category:1982 establishments in California Category:Software companies based in the San Francisco Bay Area Category:Software companies of the United StatesSecond-line antiretroviral therapy: is there a role for induction? The prognosis of patients starting antiretroviral therapy (ART) depends in part on whether they are naive or experience treatment failure. Treatment failure may be due to poor compliance, non-adherence or toxicity. Once a patient has experienced treatment failure, the question arises whether further therapy would be beneficial. Second-line therapy may be needed for drug-related toxicity, long-term viral suppression, patient's choice, presence of lipodystrophy, or high viral load levels. The drug used to treat this may also have a potential role in its own right. Even if, in the future, second-line therapy becomes available for use in all patients, induction therapy may still be helpful for a variety of reasons.O grupo contadino de São Sebastião, no distrito de Brumadinho (MG), pediu em 15 de fevereiro um compromisso do presidente Jair Bolsonaro para continuar no governo. Na ocasião, um integrante do grupo foi ao Planalto, onde ficou a1d647c40b

## **AutoCAD Crack Free Download**

Go to Autocad $\mathcal{D}$  > File > Import. In the File Import window, select.acdb format. Click OK. Click File > Save As. In the Save As window, type a name for your design file. Under Save As type.dwg format. Click Save. Open the Autocad®.dwg file with your desired CAD software. What is the keygen? Keys are used by CAD software to help it understand your model. The keygen creates these keys for you to save time and effort. This tool is also good if you are a beginner. Use the keygen to scan your 3D model to create a CAD file. The name and location of your file will be displayed. You should save this file in a directory that you have write access to. Once you have saved the CAD file, open it with your CAD software. How to use the PDF Use the PDF to guide you through the steps of using Autocad® and upload your.acdb and.dwg files. When you are complete, click on the PDF link to download the file. Open the file and follow the instructions. How to use the videos Visit the Autodesk YouTube channel for tips, and see videos for each of the commands. How to use the forums Visit the Autodesk support site and ask questions on Autodesk's discussion forum. See also List of AutoCAD programs References Category:Autodesk Category:Digital modeling softwareQ: How do you run a Spring Application in Tomcat without an interface? This question is one of those 'I have never heard of this' questions. I can't believe I am asking it, but I need to. I have a Spring MVC web app that I need to deploy to Tomcat. I have put the spring-mvc jar and spring-webmvc-3.2.0.RELEASE.jar into the CATALINA\_HOME/lib folder and I can see the output from the default home page that comes from the spring-mvc jar, however I need it to run without that spring-mvc jar. What's the key here? Spring has many jars for many applications, even in Tomcat, so I'm having a hard time tracking down the jar that I need.

## **What's New in the AutoCAD?**

Import Drafting: You can create better looking parts by adding to your

drawings directly from 3D. Add 3D geometry by dragging from the 3D scene, or from STL or OBJ files. (video: 1:08 min.) Smooth Parametric Modeling: Shape objects like cylinders and spheres, and use parametric surface curves, lines and splines to create complex shapes. (video: 2:22 min.) Solid Modeling: Solid modeling lets you cut, trim, surface, and texturize parts, and organize parts into assemblies. (video: 1:09 min.) New tools and capabilities in Power BI What's new in AutoCAD 2023: Go deeper into your data. Use AutoCAD to visualize and explore vast amounts of data. (video: 1:36 min.) Generate and edit reports in seconds. Create and visualize 2D and 3D reports using dynamic dashboards that can easily adapt to the latest data and revisions. (video: 1:06 min.) Share your insights and analysis with friends and colleagues. Start sharing reports with AutoCAD R.1 and have friends and colleagues view, comment on, and annotate them. (video: 1:30 min.) New intelligence in App Flow and Analytics What's new in AutoCAD R.1: Bring objects to life. Design more detailed 3D models with parametric tools and create animated shapes with dynamic 2D splines. (video: 2:07 min.) Make better, faster decisions. Manage projects efficiently, review drafts, and find answers faster with intelligent features, like Smart Reference and Quick Find. (video: 1:21 min.) Enhance the tools you rely on. Use new color tools and improve your draftsmanship with surface editing tools. (video: 1:28 min.) New intelligence in Analysis Services, Power BI, and the App Flow Store What's new in App Flow and Analytics: Stay connected. Access your drawing data from anywhere using the new App Flow service. (video: 2:04 min.) Manage projects efficiently. Review and approve drawings, gather feedback and review parts in 3D with collaboration in mind. (video: 1:37 min.) Get noticed. Use analytics to organize and visualize

## **System Requirements:**

Before playing, please ensure your device meets the minimum system requirements below. Device: Device type Apple iPhone, iPod touch, or iPad running iOS 7.0.4 or later, or later Apple TV running tvOS 6.2 or later Device RAM Memory: 512 MB of RAM Device HD Storage: 2 GB of available space on your device Device Processor: Dual-core 1 GHz or faster Apple A5 or later Device Internet connection: Wi-Fi or cellular data network with Internet connection Music Note: In order to play music